# KWS INTRANET (Remisier)

User Guide

#### Remisier Intranet

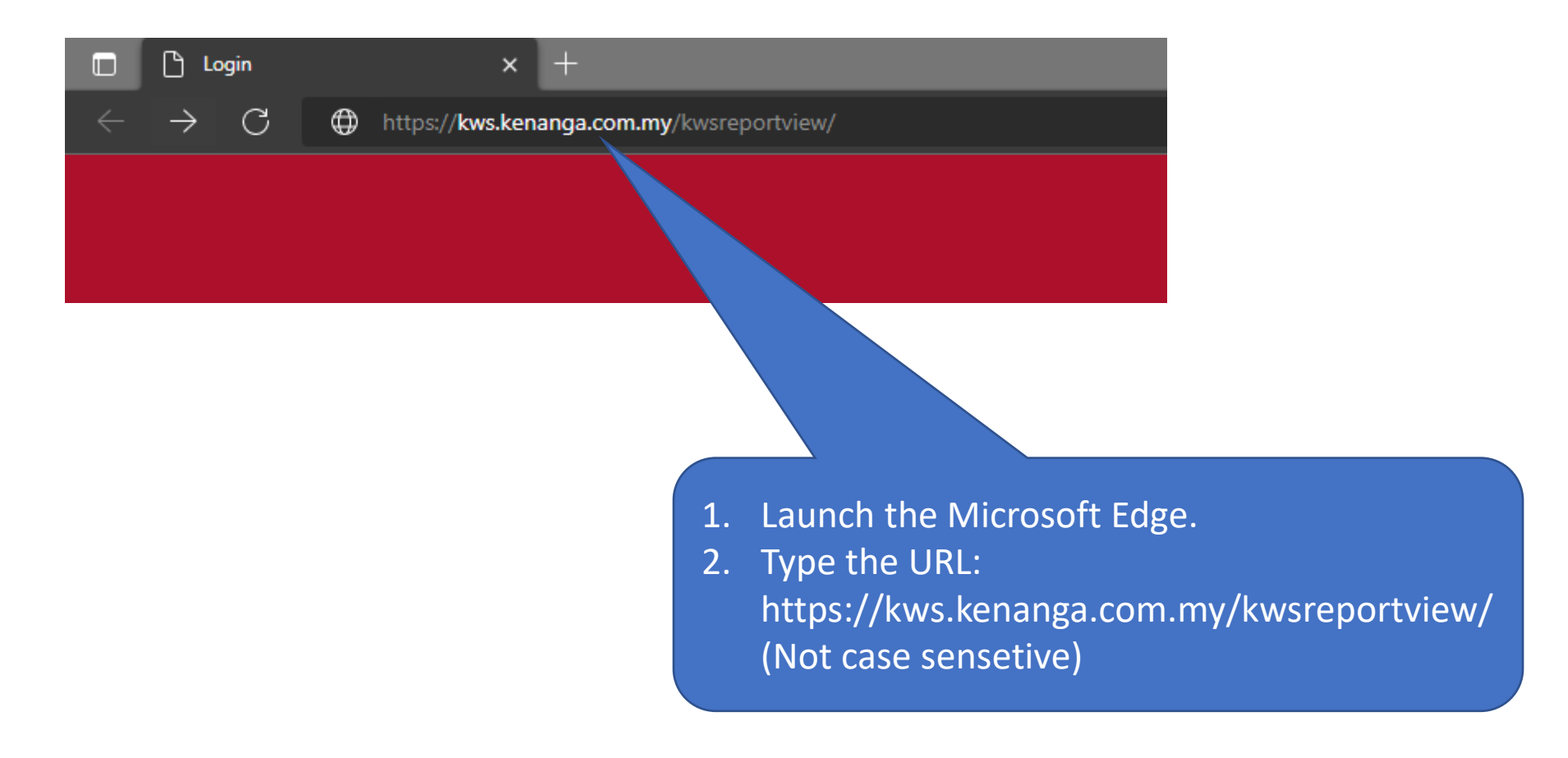

#### Remisier Intranet

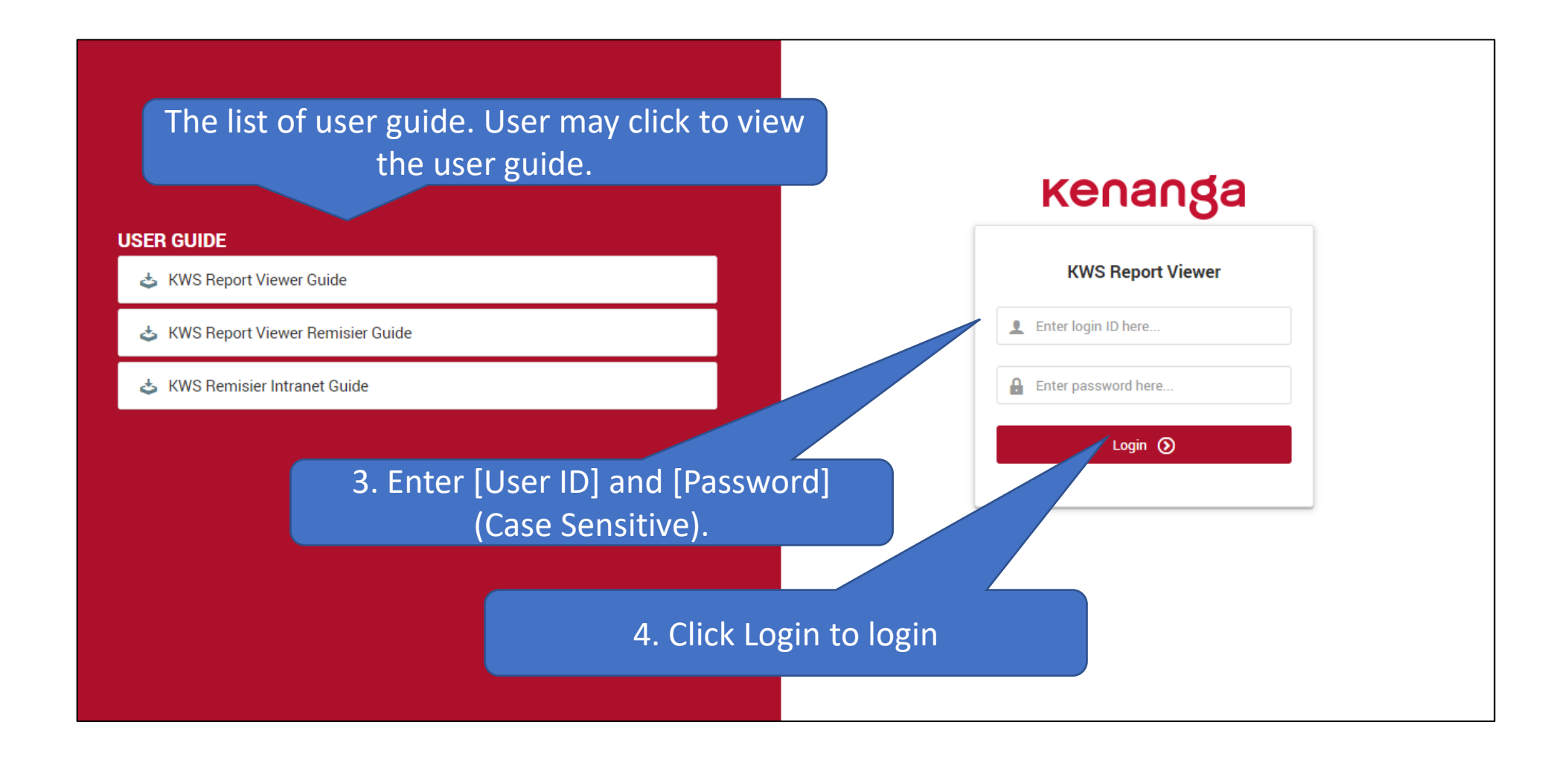

### Retrieving

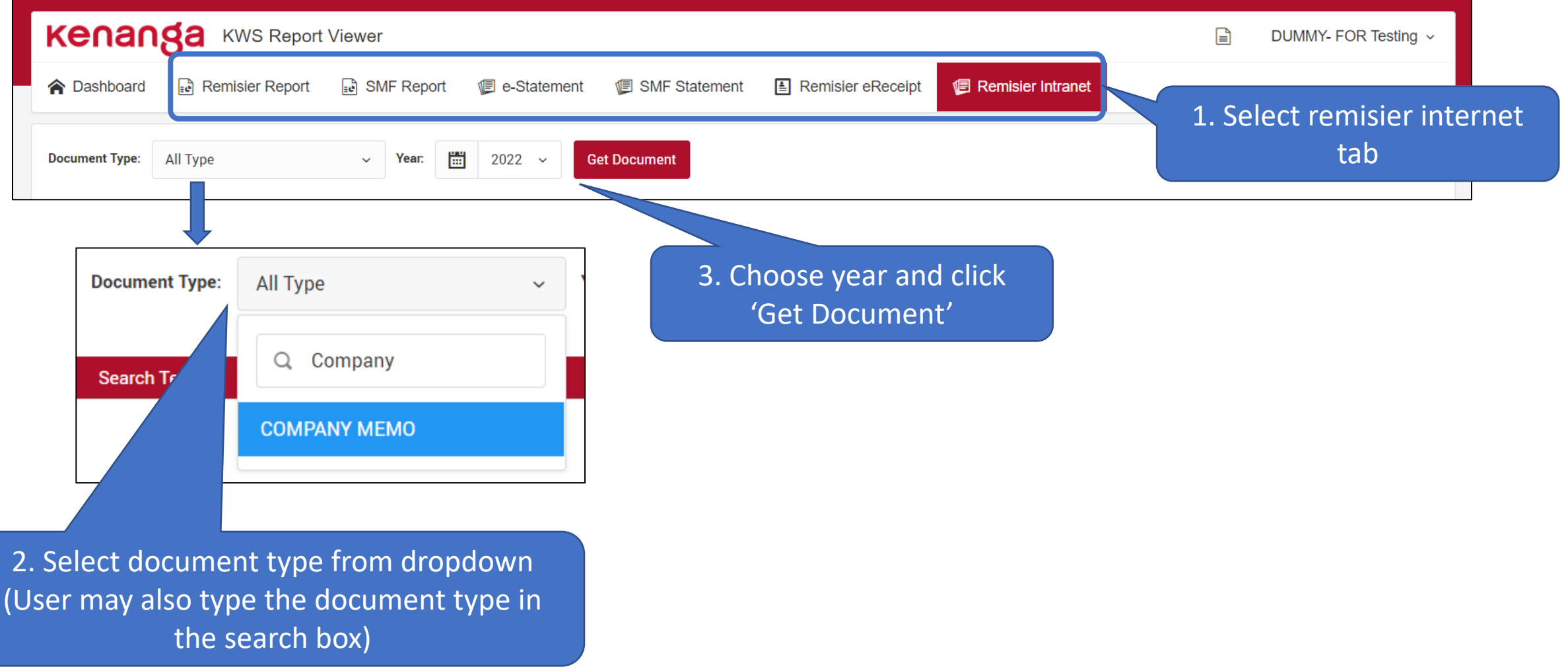

### Retrieving

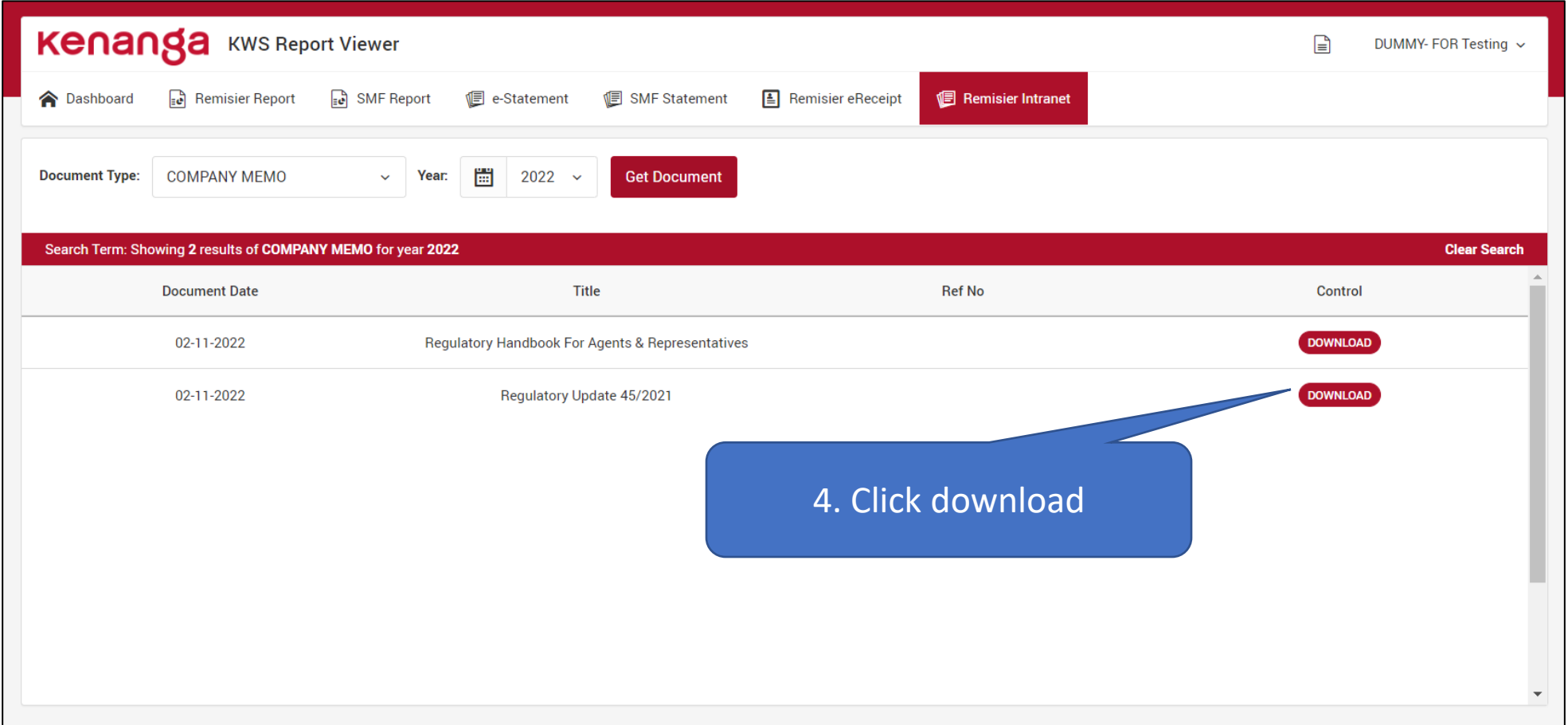

### Retrieving

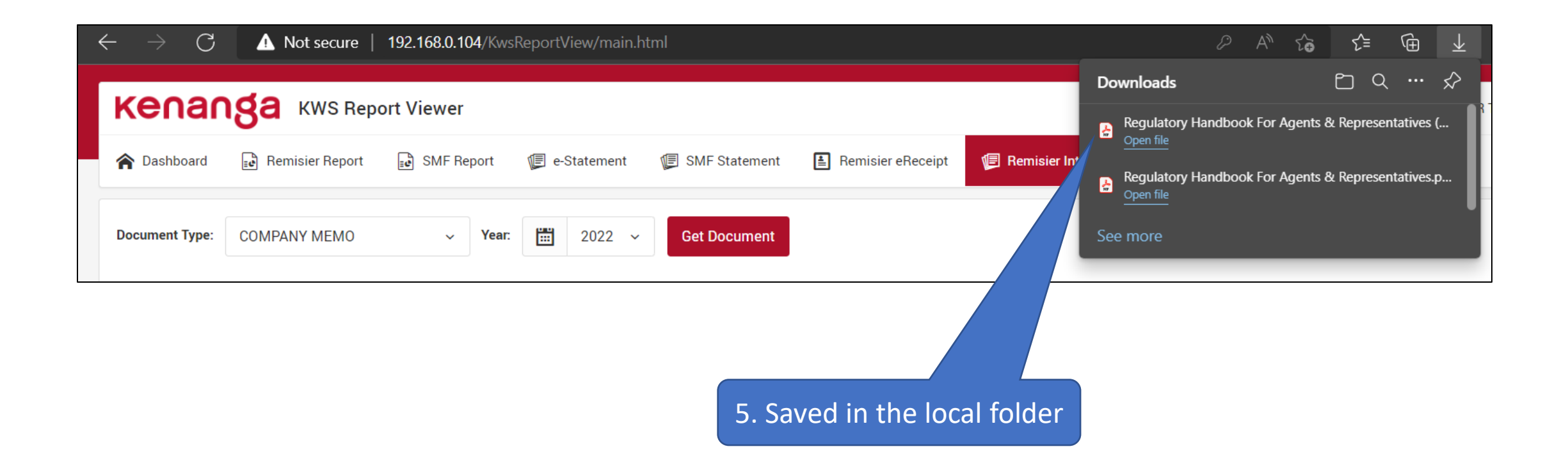

## Viewing Document

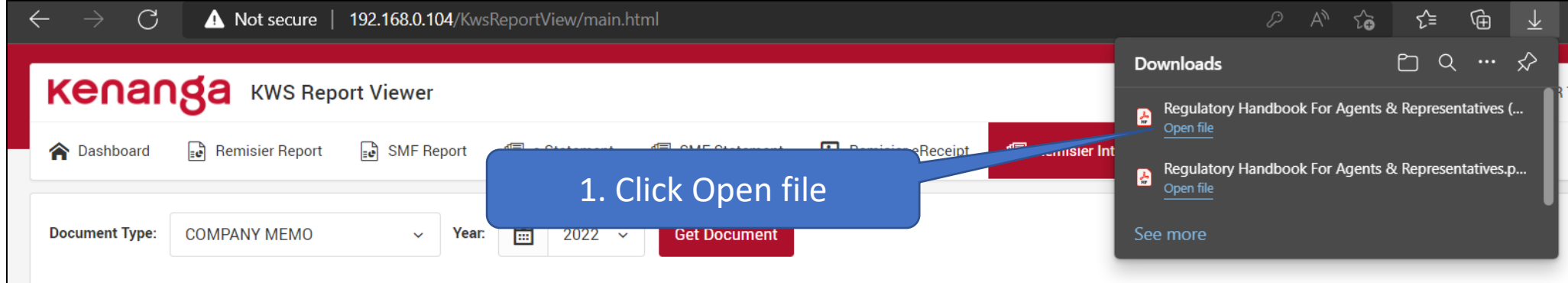

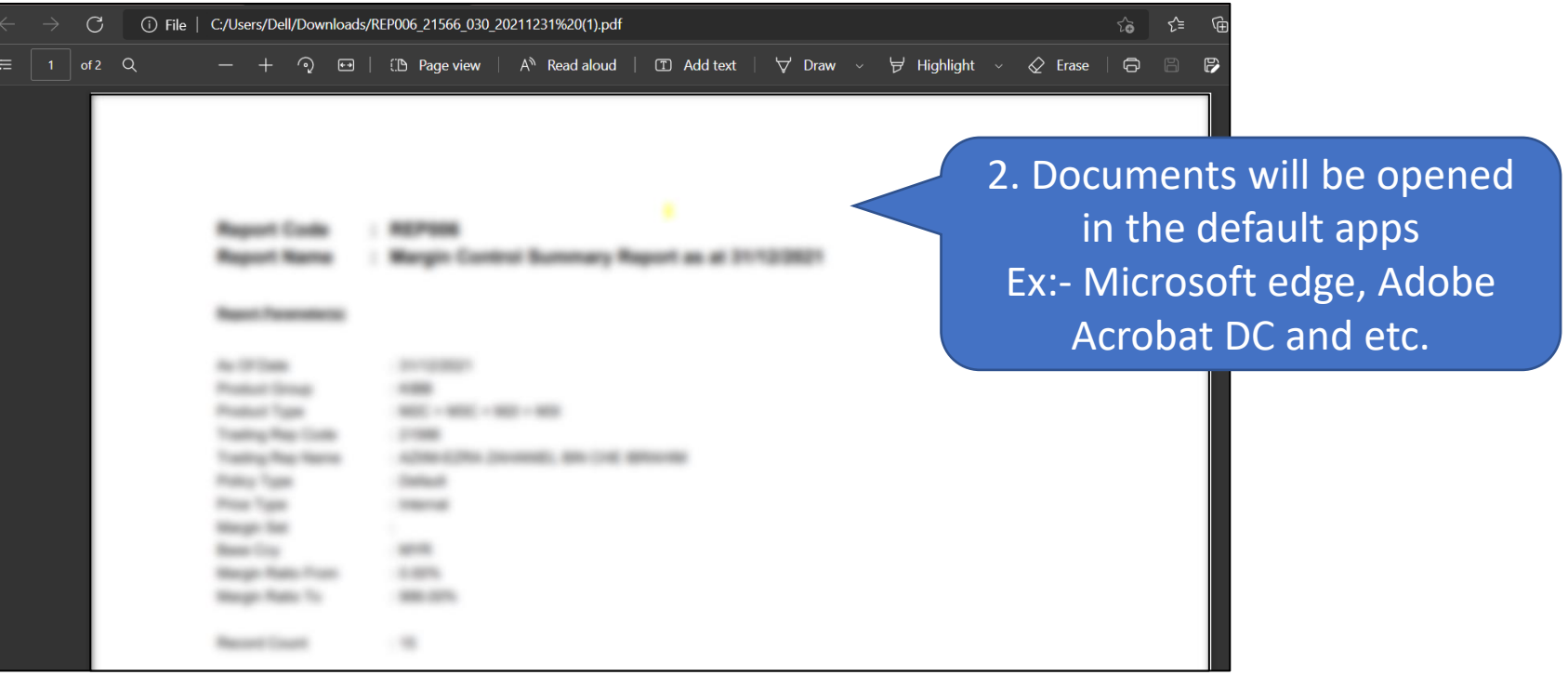